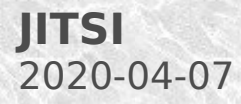

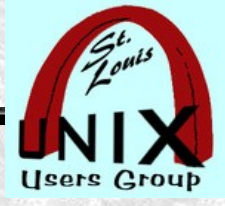

#### **JITSI Shortcuts**

### Slides to help JITSI newcomers

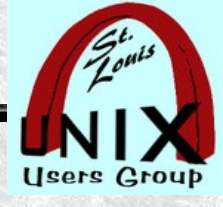

#### **The JITSI Shortcuts Menu**

#### Keyboard shortcuts

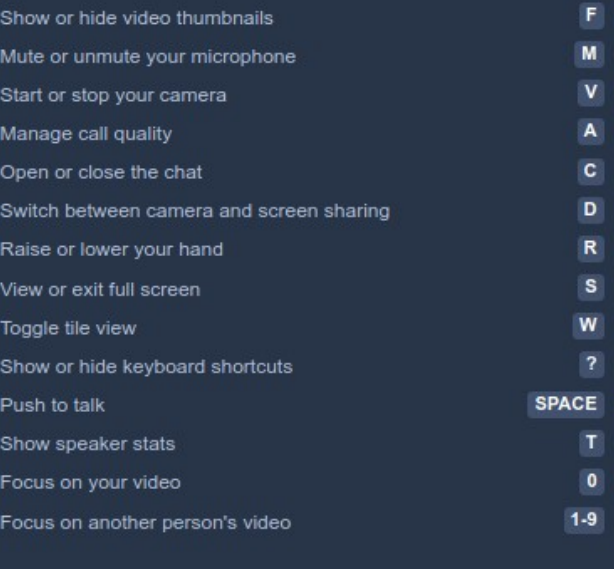

Close

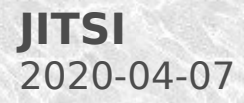

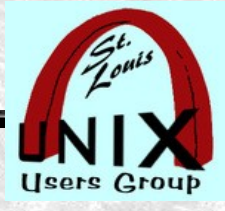

### **Show or hide keyboard shortcuts**

### Send **F**

### Show or hide video thumbnails

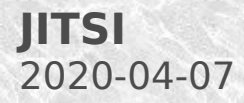

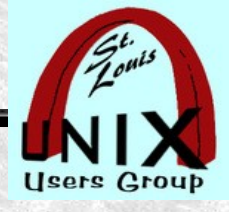

### **Show or hide keyboard shortcuts**

## Send M

### Mute or unmute your microphone

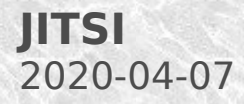

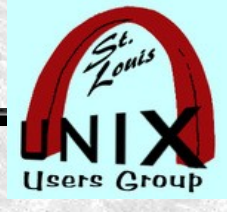

### **Show or hide keyboard shortcuts**

### Send

### Start or stop your camera

V

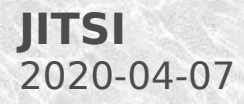

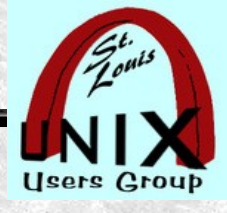

### **Show or hide keyboard shortcuts**

### Send

## Manage call quality

A

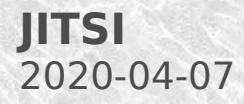

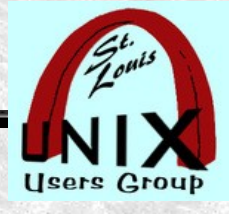

### **Show or hide keyboard shortcuts**

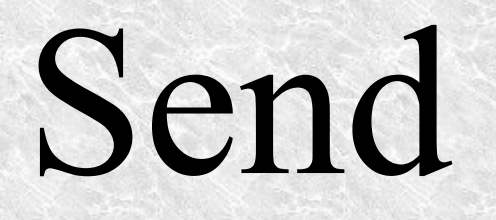

# Open or close the chat

C

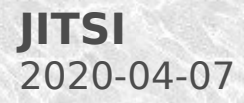

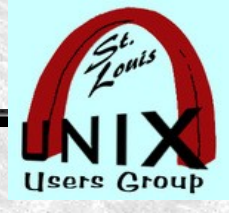

### **Show or hide keyboard shortcuts**

## Send

### Switch camera Screen share

D

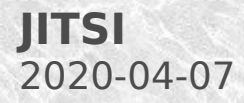

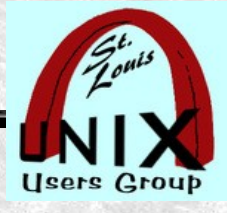

### **Show or hide keyboard shortcuts**

## Send

### R

### Raise or lower your hand

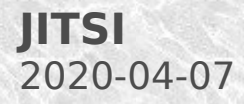

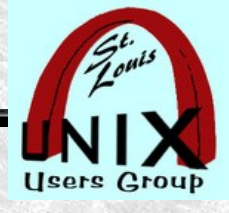

### **Show or hide keyboard shortcuts**

## Send S View or exit full screen

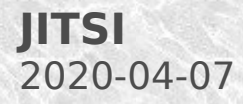

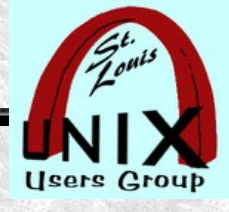

#### **Show or hide keyboard shortcuts**

### Send

## Toggle tile view

W

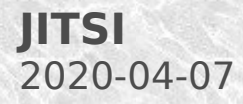

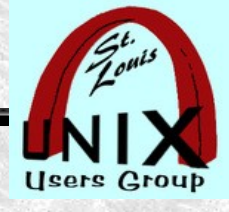

#### **Show or hide keyboard shortcuts**

## Send

### Show or hide keyboard shortcuts

?

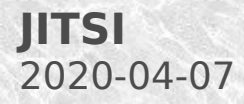

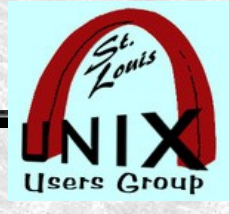

### **Show or hide keyboard shortcuts**

# Send SPACE. Push to talk

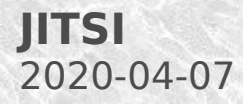

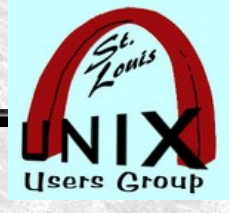

### **Show or hide keyboard shortcuts**

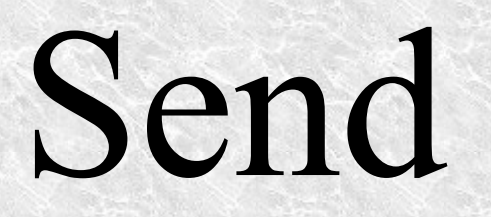

T

# Show speaker stats

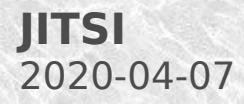

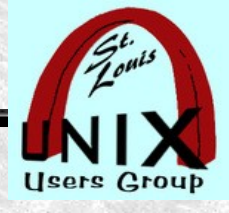

### **Show or hide keyboard shortcuts**

# Send  $\overline{()}$ Focus on your video

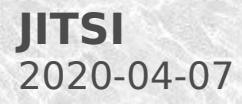

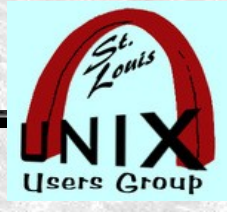

### **Show or hide keyboard shortcuts**

## Send 1 - 9

### Focus on another's video